# **LAPORAN KERJA MAGANG PELAKSANAAN** *BILLING AND*

*CASH COLLECTION* **DI PT PARAMOUNT ENTERPRISE** 

# **INTERNATIONAL**

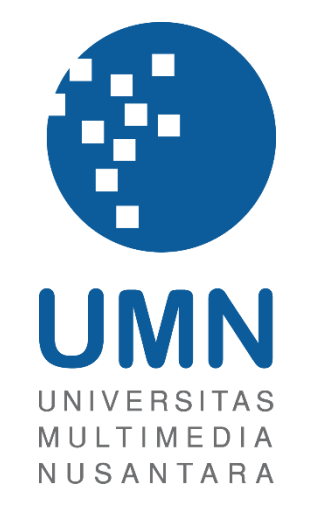

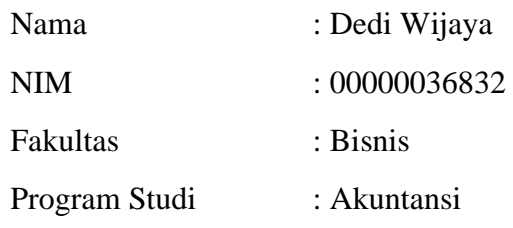

## **UNIVERSITAS MULTIMEDIA NUSANTARA**

## **TANGERANG**

**2023**

## <span id="page-1-0"></span>**HALAMAN PENGESAHAN LAPORAN KERJA MAGANG PELAKSANAAN** *BILLING AND COLLECTION* **DI PARAMOUNT ENTERPRISE INTERNATIONAL**

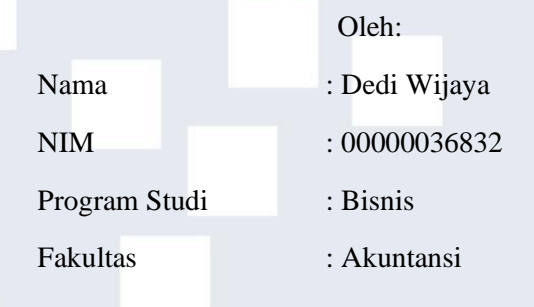

Tangerang, 29 Januari 2023 Menyetujui,

Dosen Pembimbing

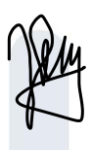

Karina Harjanto, S.E., M.Sc.

Dosen Penguji

Chermian Eforis, S.E., M.B.A., CPA

Mengetahui,

Ketua Program Studi Akuntansi

Stefanus Ariyanto, S.E., M.Ak. CPSAK., Ak., CA.

albert

i Laporan kerja magang…, Dedi Wijaya, Universitas Multimedia Nusantara

### <span id="page-2-0"></span>Lembar Pernyataan Tidak Melakukan Plagiat Dalam Penyusunan Laporan Kerja Magang

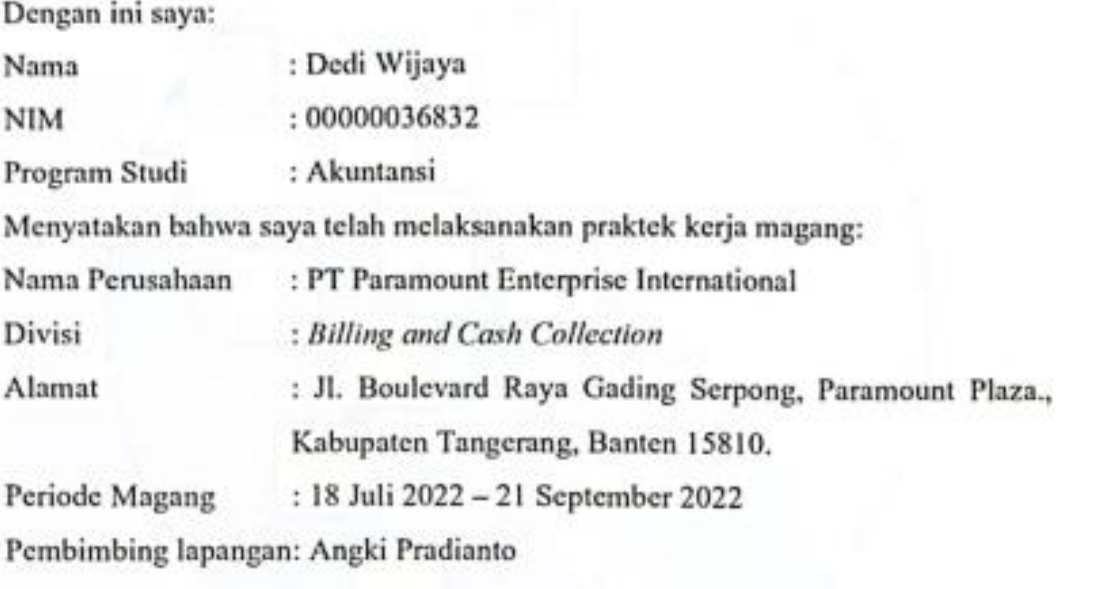

melakukan plagiat. Semua kutipan karya ilmiah milik orang lain dan/atau Lembaga lain yang dirujuk dalam laporan magang ini telah disebutkan sumber kutipannya serta dicantumkan di dalam Daftar Pustaka. lain yang dirujuk dalam laporan magang ini telah disebutkan sumber kutipannya

Jika di kemudian hari terbukti ditemukan kecurangan/penyimpangan baik dalam pelaksanaan kerja magang maupun dalam penulisan laporan kerja magang, saya bersedia menerima konsekuensi dinyatakan tidak lulus untuk mata kuliah kerja<br>magang yang telah ditempuh. saya bersedia menerima konsekuensi dinyatakan tidak lulus untuk mata kuliah kerja

Tangerang, 27 Desember 2022

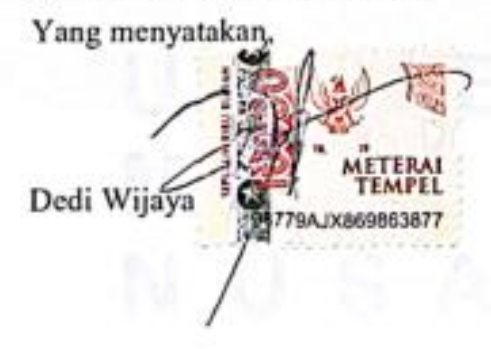

 $\mathbf{u}$ 

ii Laporan kerja magang…, Dedi Wijaya, Universitas Multimedia Nusantara

### **ABSTRAK**

<span id="page-3-0"></span>Kegiatan kerja magang dilaksanakan di PT Paramount Enterprise International divisi *Billing and Cash Collection.* Selama kerja magang tugas yang diberikan merupakan rekapitulasi biaya *reimburse* karyawan, melakukan pengecekan kartu piutang serta mengirimkan surat peringatan, membuat rekapitulasi daftar Perjanjian Pengikatan Jual Beli, melakukan pengecekan *purchase order* dan *purchase request* per bulan Agustus, Melakukan rekapitulasi harga dari berbagai vendor per bulan September, membuat rekapitulasi pembayaran konsumen sesuai dengan tanggal jatuh tempo (*receipt list*), mencocokan mutasi bank, kwitansi, dan dokumen bank masuk dengan menggunakan aplikasi *Venus Finance System*, input biaya admin dan pendapatan bunga dengan aplikasi *Venus Finance System* per bulan Agustus.

Terdapat beberapa kendala yang dialami selama kegiatan kerja magang. Kendala pertama adalah jaringan *wi-fi* yang terkadang terputus, solusi dari kendala tersebut adalah memperluas jaringan *wi-fi* di kantor agar semua pekerja dapat menggunakan jaringan lebih efektif. Kendala kedua adalah sistem terkena virus sehingga tidak ada yang dapat menggunakan sistem *venus*, solusi dari kendala tersebut adalah meningkatkan proteksi pertahanan virus. Kendala ketiga adalah dana konsumen tidak terdeteksi dikarenakan konsumen masih membayar tagihan dengan cara yang lama yaitu mengirimkan langsung ke rekening pribadi, solusi dari kendala ini adalah untuk menghapus nomor rekening pribadi yang dulu digunakan dan menggantikan dengan *virtual account* khusus, dengan ini konsumen akan lebih mudah untuk membayar. Kendala keempat yang ditemukan adalah dalam pekerjaan pengecekan kartu *account receivable* dan mengirimkan surat peringatan, terdapat tagihan nominal yang berbeda pada surat peringatan dan kartu piutang sehingga menghambat untuk pengiriman surat peringatan kepada konsumen.

**Kata kunci:** Kartu Piutang, *Purchase Order, Purchase Request*, Rekapitulasi

### *ABSTRACT*

<span id="page-4-0"></span>*Internship activity are complish Billing and Cash Collection divition of PT Paramount Enterprise International is where internship activities are completed. The tasks assigned during the internship include recapitulating employee reimbursement costs, checking credit cards and sending warning letters, recapitulating a list of binding sale and purchase agreements, checking purchase orders and purchase requests per August, recapitulating prices from different vendors per September, and making consumer payments according to the due date (receipt list).* 

*During the internship, many challenges were encountered. The first challenges is the wi-fi network, which occasionally disconnects; to address this issue, the office's wi-fi network needs to be expanded so that all employees may utilize it more efficiently. The Venus system is attacked with a virus, which is the second challenge, and the answer to this issue is to strengthen virus defense mechanisms. The third challenge is that consumers still pay bills the traditional way, which is by sending money directly from their personal accounts. The solution to this issue is to delete the personal account number that was used and replace it with a special virtual account, which will make it simpler for customers to make payments. The fourth difficulty was in the work of checking account receivable cards and sending warning letters, there were different nominal bills on the warning letter and account receivable letter, which made it difficult to send warning letters to consumers.*

*Keywords:Purchase Order, Purchase Request, Recapitulation, Receivable Letter.*

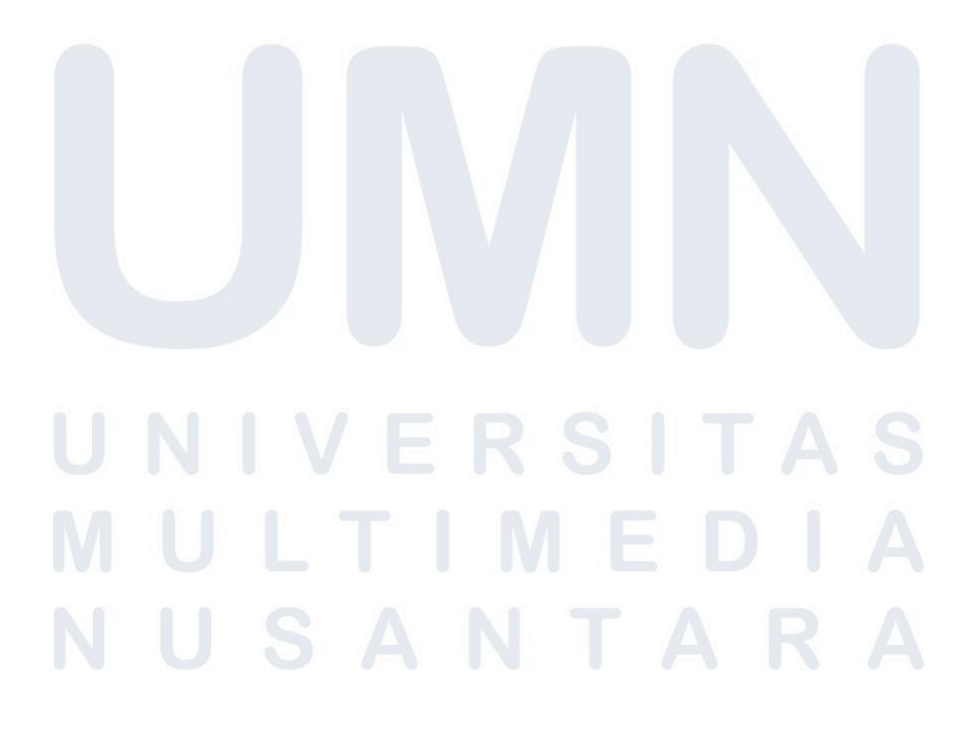

iv Laporan kerja magang…, Dedi Wijaya, Universitas Multimedia Nusantara

### **KATA PENGANTAR**

<span id="page-5-0"></span>Puji syukur kepada Tuhan Yang Maha Esa atas berkat dan karunia-Nya yang berlimpah sehingga penulis dapat menyelesaikan laporan kerja magang yang berjudul "Pelaksanaan Kerja Magang *Billing and Cash Collection* Di PT Paramount Enterprise International" dengan baik dan sesuai dengan waktu yang telah ditentukan. Laporan magang ini telah dibuat berdasarkan kerja magang di PT Paramount Enterprise International divisi *Billing and Cash Collection* pada tanggal 18 Juli 2022 sampai dengan 21 September 2022. PT Paramount Enterprise International berlokasi di Jl. Boulevard Raya Gading Serpong, Paramount Plaza., Kabupaten Tangerang, Banten 15810. Pelaksanaan kerja magang ini memiliki tujuan untuk memenuhi salah satu syarat penyelesaian studi akademik di Univerisitas Multimedia Nusantara dan merupakan sarana untuk mengaplikasikan seluruh ilmu yang diberikan selama masa perkuliahan.

Penulis menyadari bahwa proses penyusunan laporan magang ini tidak akan berhasil jika penulis tidak menerima bantuan, dukungan dari berbagai pihak. Oleh karena itu, penulis ingin mengucapkan terima kasih kepada:

- 1. Tuhan Yesus Kristus telah menemani, membantu dan memberkati penulis dengan cara memberikan tempat magang yang kondusif, memberikan kekuatan dari berbagai ayat yang membuat penulis tetap bertahan dan bertekun untuk menyelesaikan tanggung jawab penulis, memberikan temanteman yang mengingatkan penulis untuk tetap mengerjakan hingga akhir.
- 2. Ibu Karina Harjanto selaku dosen pembimbing yang telah memberikan pengarahan dan membantu proses penulisan laporan magang.
- 3. Bapak Angki Pradianto selaku pembimbing lapangan yang telah menemani, mengajar, dan membimbing penulis pada saat pelaksanaan kerja magang.
- 4. Bapak Stefanus Ariyanto S.E., M.Ak, CPSAK., CA selaku Ketua Program Studi Akuntansi Universitas Multimedia Nusantara, yang telah memberikan pengarahan dan persetujuan serta bantuan dari awal pengajuan magang sampai dengan penyelesaian laporan magang.
- 5. Yayasan Organic Ministry selaku komunitas penulis yang selalu menemani, membimbing, serta memberikan contoh sikap hati bertanggung jawab yang bertujuan agar penulis bisa sukses dalam menyelesaikan tanggung jawab penulis.
- 6. Teman-teman kuliah yang membantu dan menyemangati dari awal sampai laporan magang penulis selesai.

Penulis mengharapkan seluruh laporan kerja magang ini dapat bermanfaat dan menambah ilmu bagi pembaca. Penulis menyadari bahwa dalam laporan magang ini masih mempunyai banyak sekali kekurangan. Penulis meminta maaf atas kekurangan yang ada dan meminta kritik dan saran agar penulis bisa semakin berkembang. Sekian, penulis mengucapkan terimakasih kepada semua yang terlibat dalam penulisan laporan kerja magang ini. Semoga kesehatan jasmani dan rohani kita semua diberkati oleh Tuhan Yesus Kristus yang sumber dari segala kasih karunia.

Tangerang, 27 Desember 2022

Dedi Wijaya

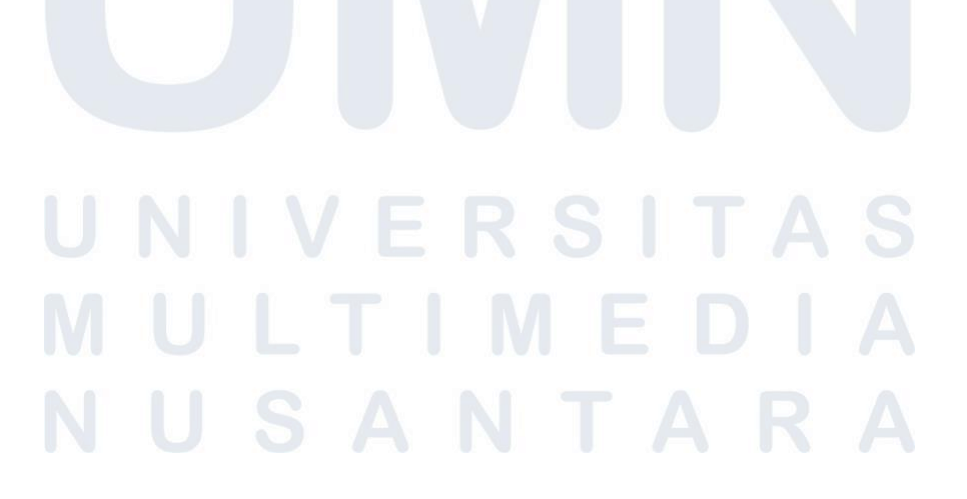

## **DAFTAR ISI**

<span id="page-7-0"></span>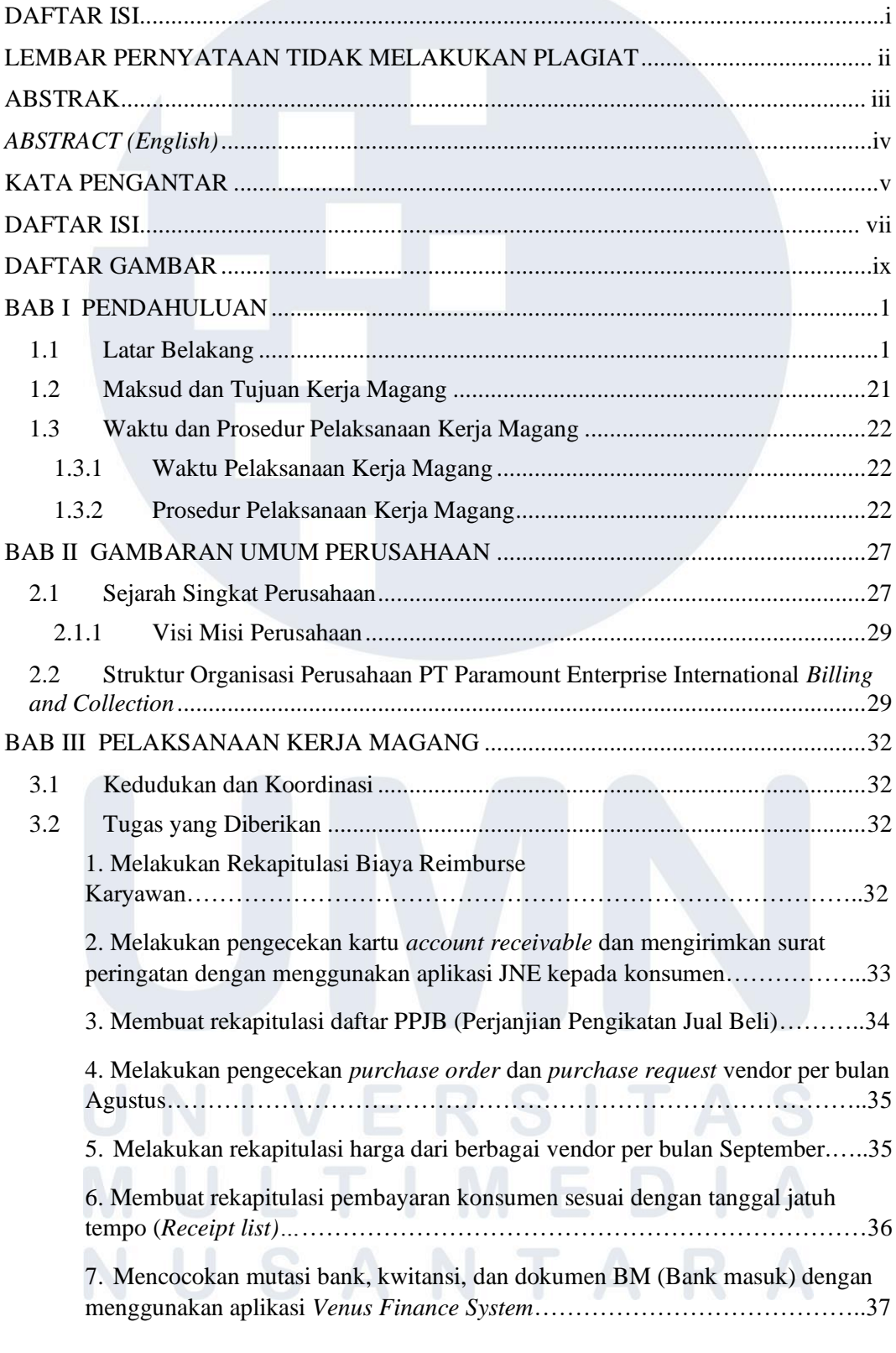

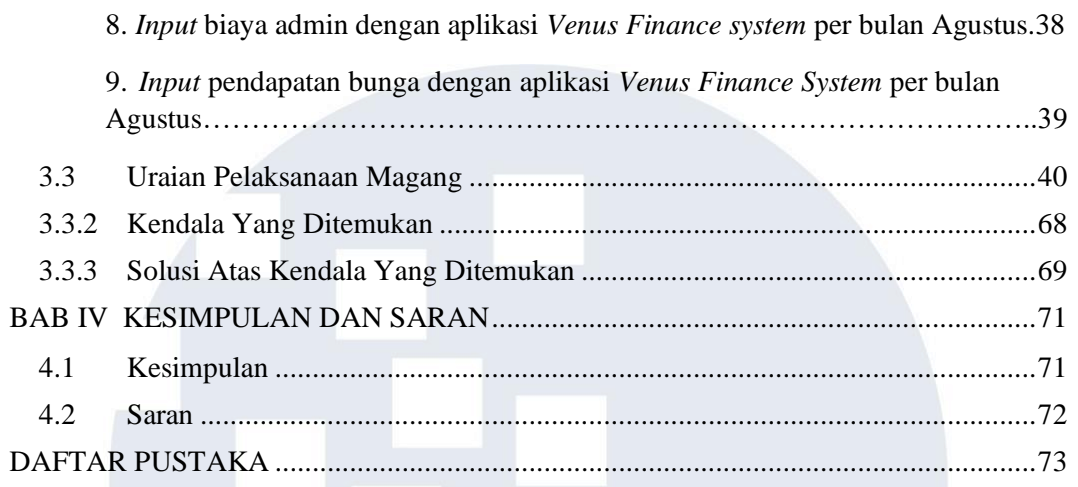

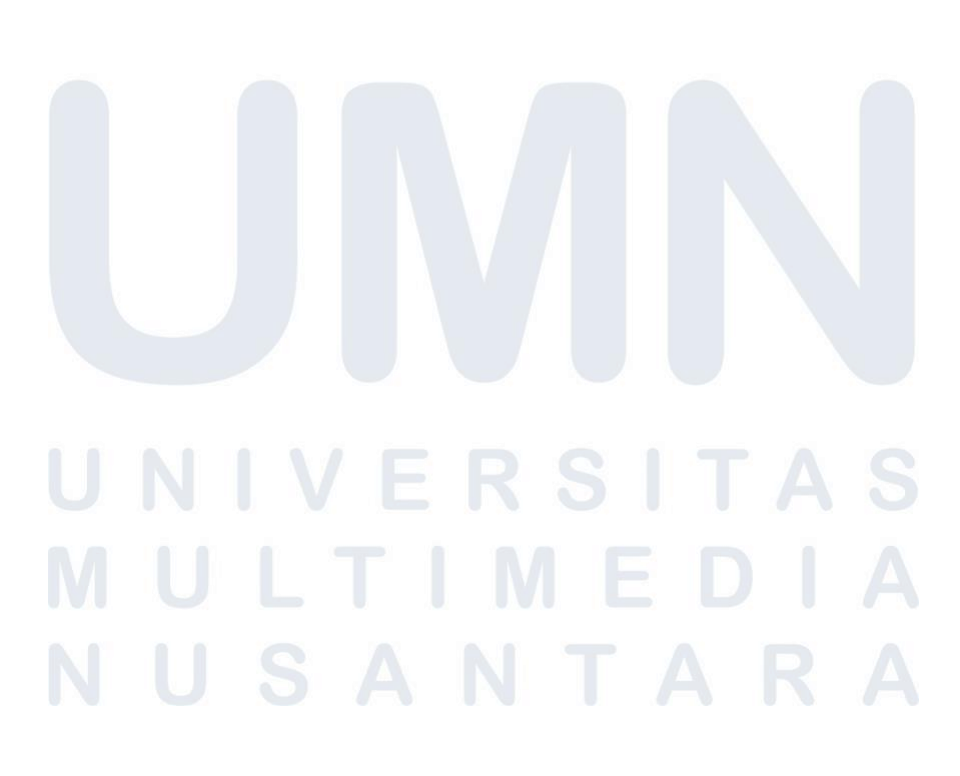

### **DAFTAR GAMBAR**

<span id="page-9-0"></span>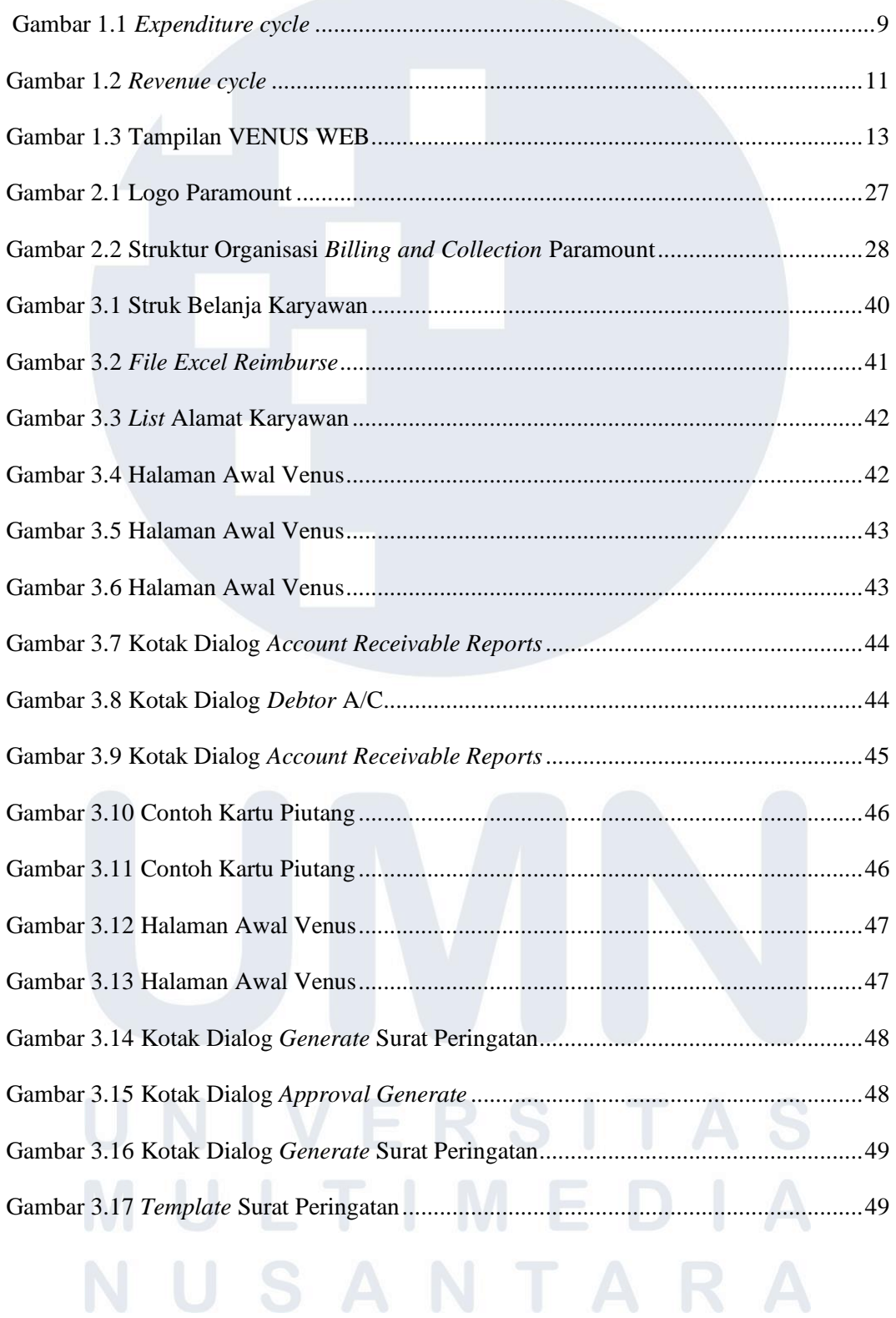

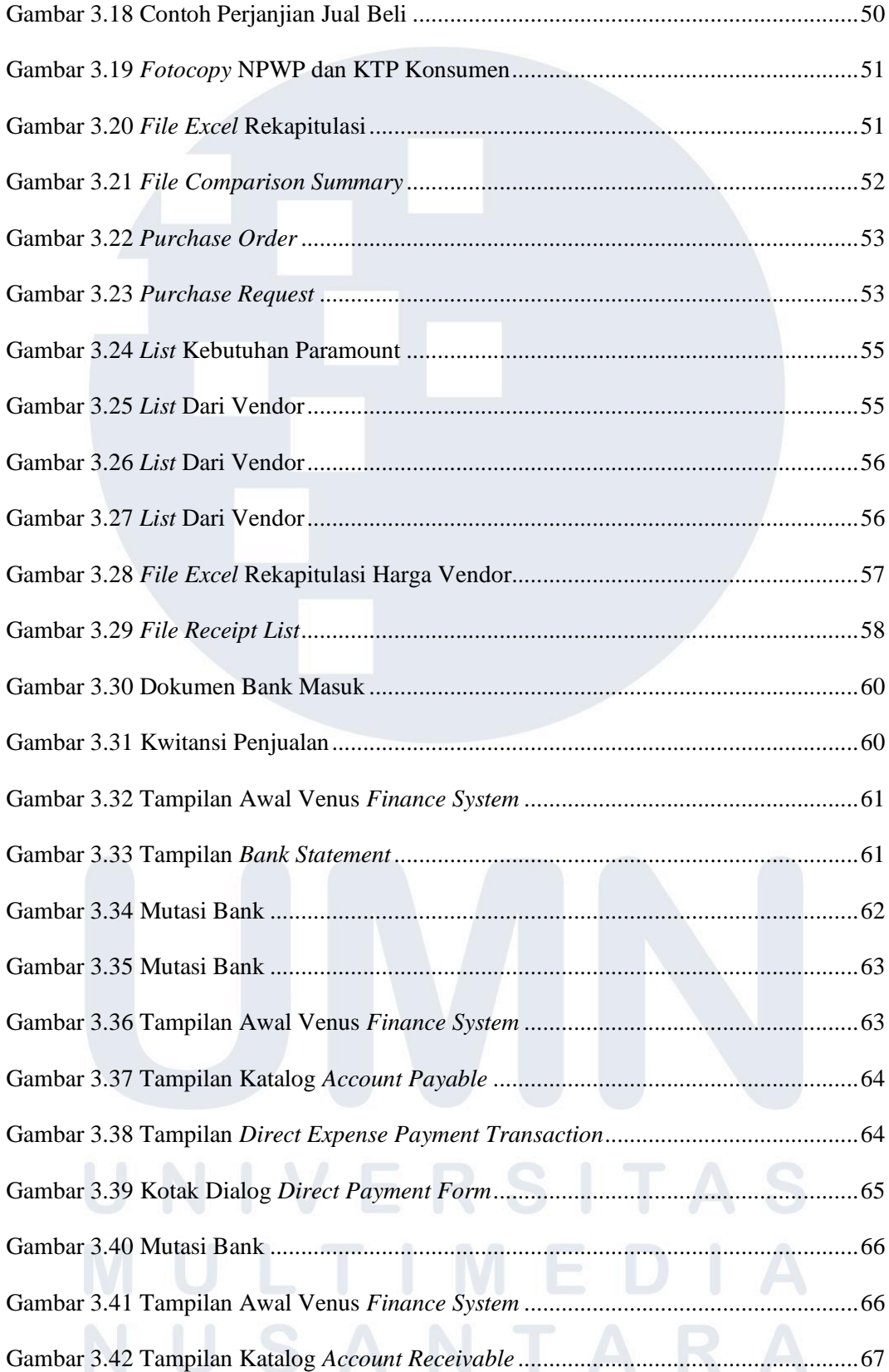

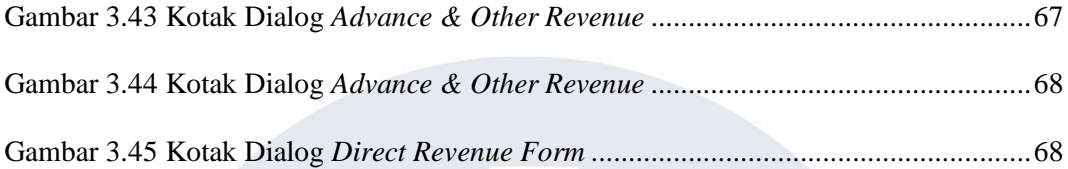

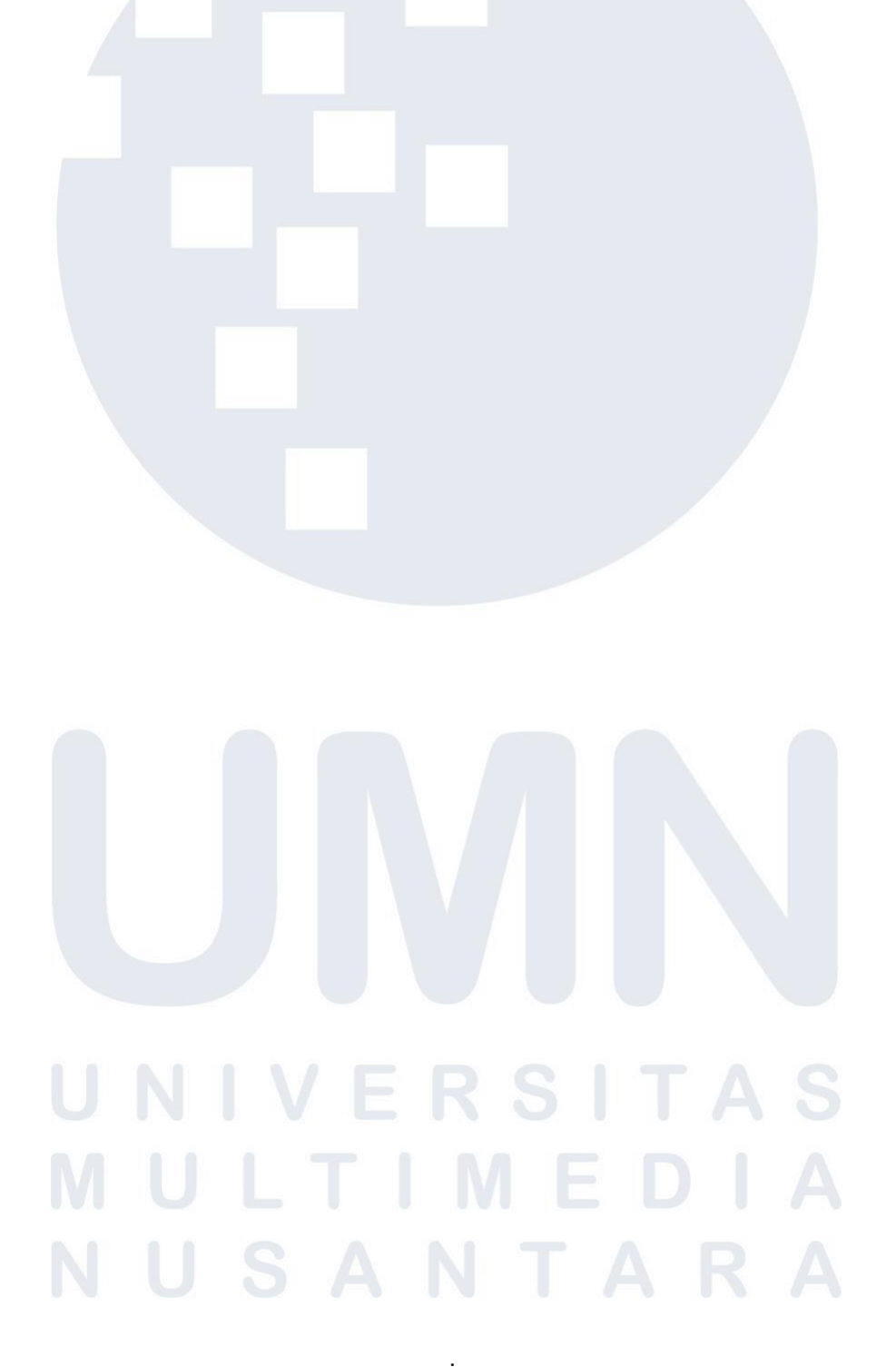

### **DAFTAR LAMPIRAN**

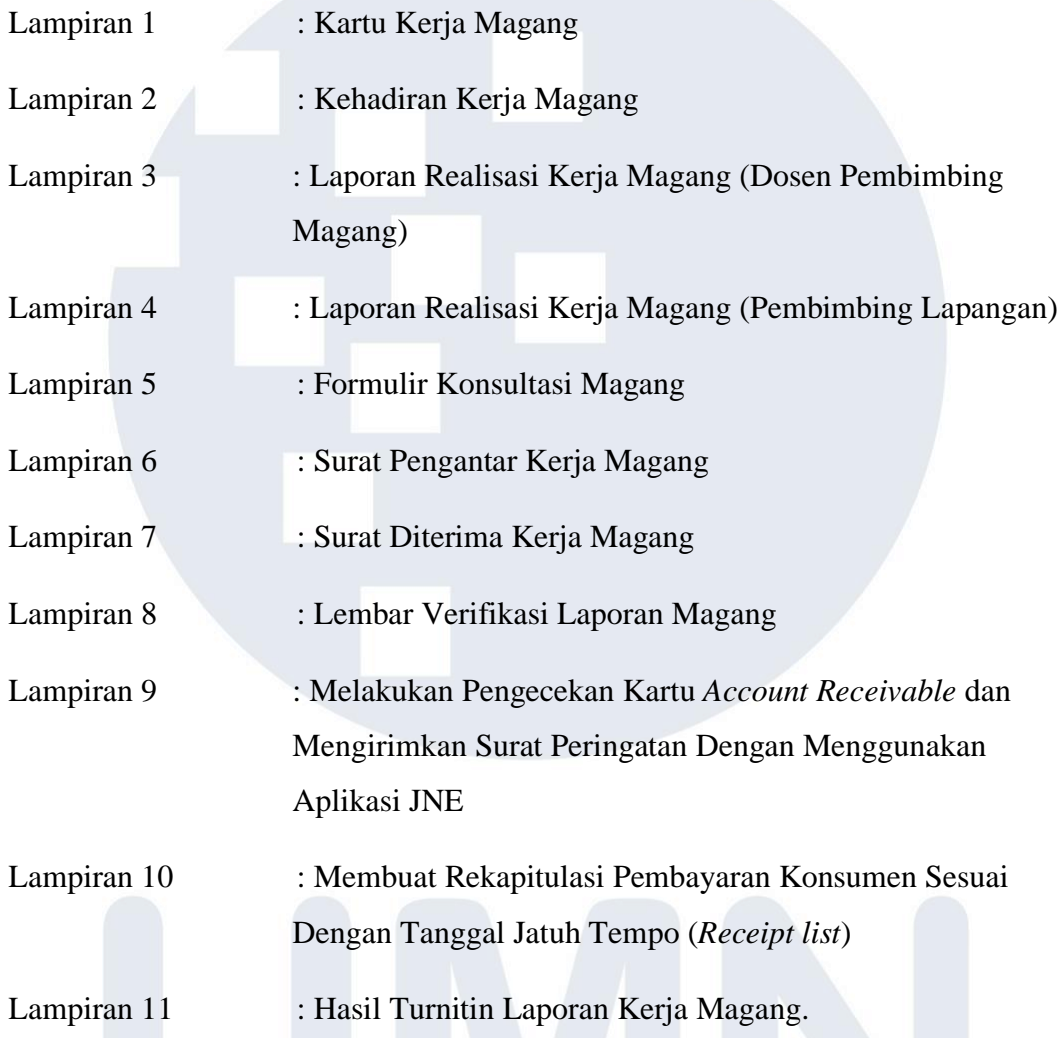

# VERSITA HE. U SANTAR